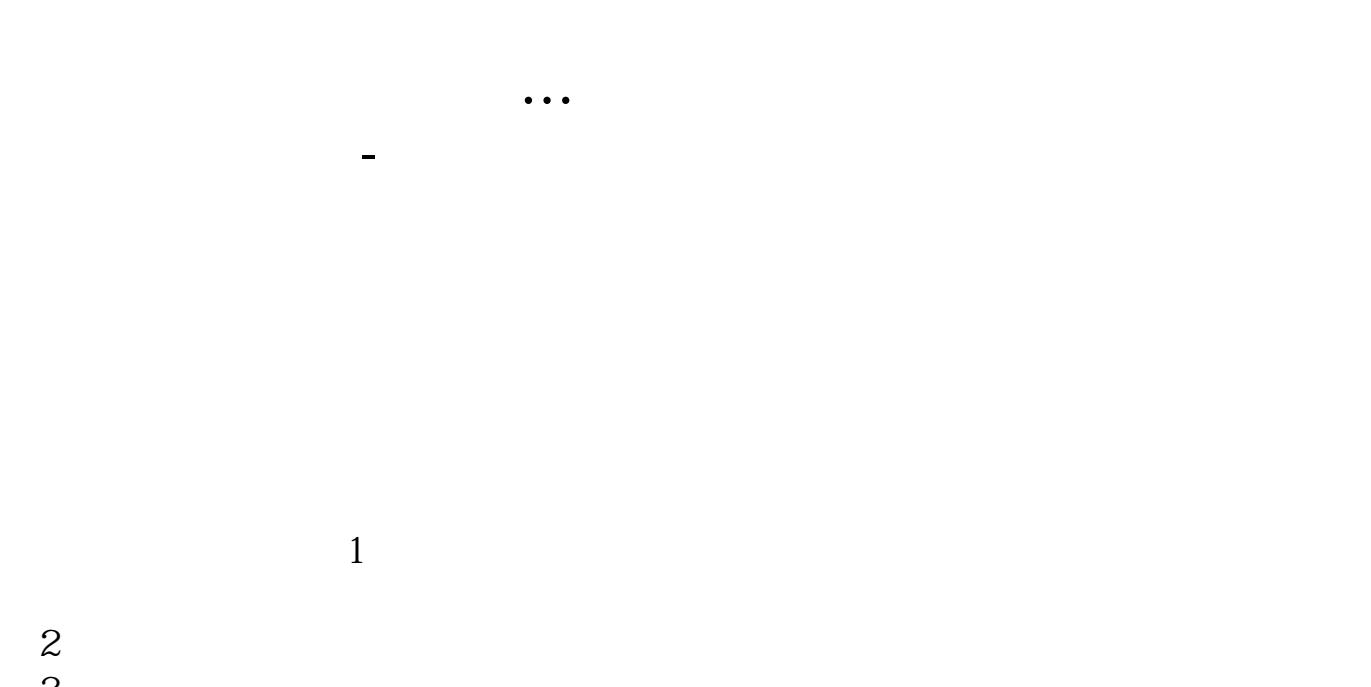

 $3$  $4$ 

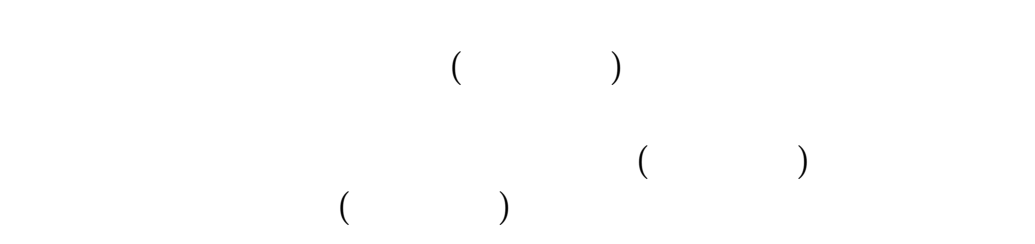

 $\alpha$  was a set of  $\alpha$  and  $\alpha$  and  $\alpha$   $\alpha$   $\beta$   $\gamma$   $\alpha$ 

 $\sim$  2

 $1$ 

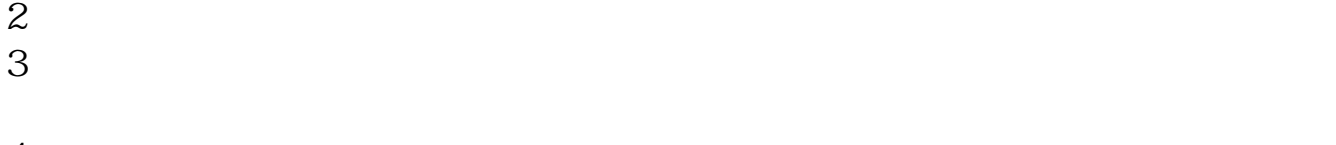

 $4$ 

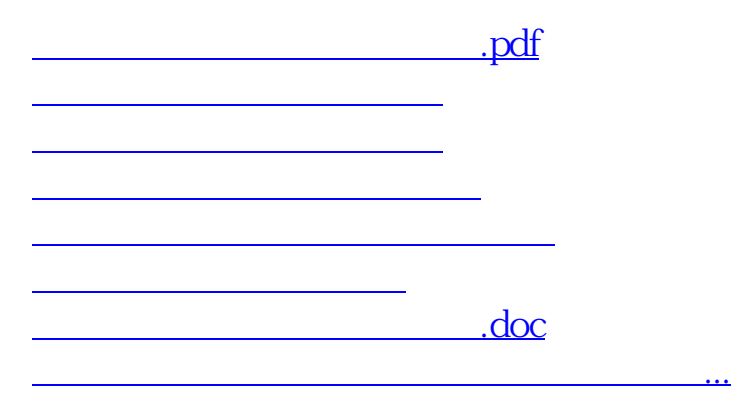

<https://www.gupiaozhishiba.com/article/23443813.html>